## <<AutoCAD 2013

 $<<$ AutoCAD 2013

- 13 ISBN 9787111394969
- 10 ISBN 7111394968

出版时间:2012-9

页数:296

字数:473000

extended by PDF and the PDF

http://www.tushu007.com

# <<AutoCAD 2013

AutoCAD<br>2013

AutoCAD2013 CAD

 $\triangle$ uto $\triangle$ AD $\triangle$ 

 $AVI$  and  $3000$ 

AVI AutoCAD AutoCAD AutoCAD

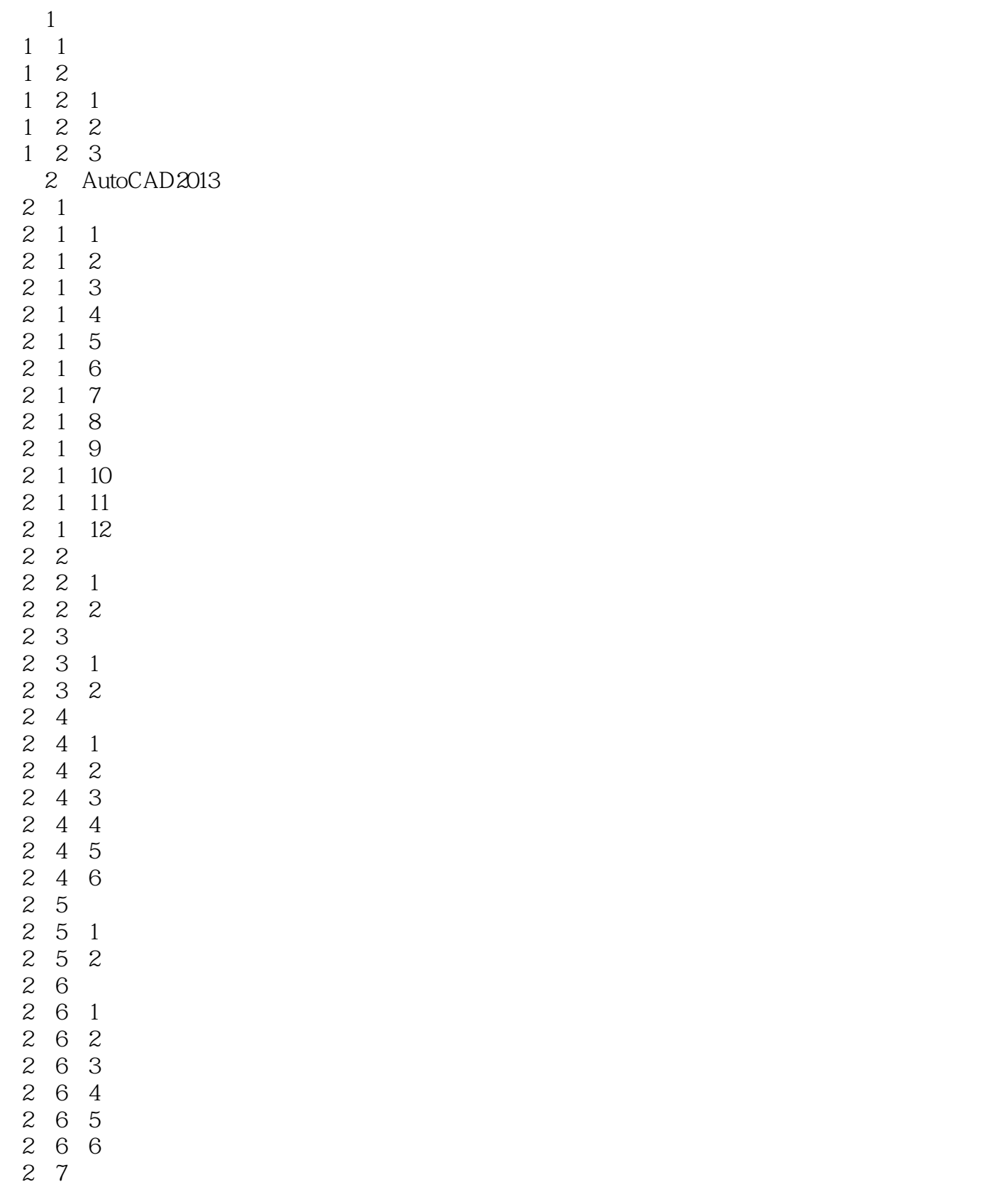

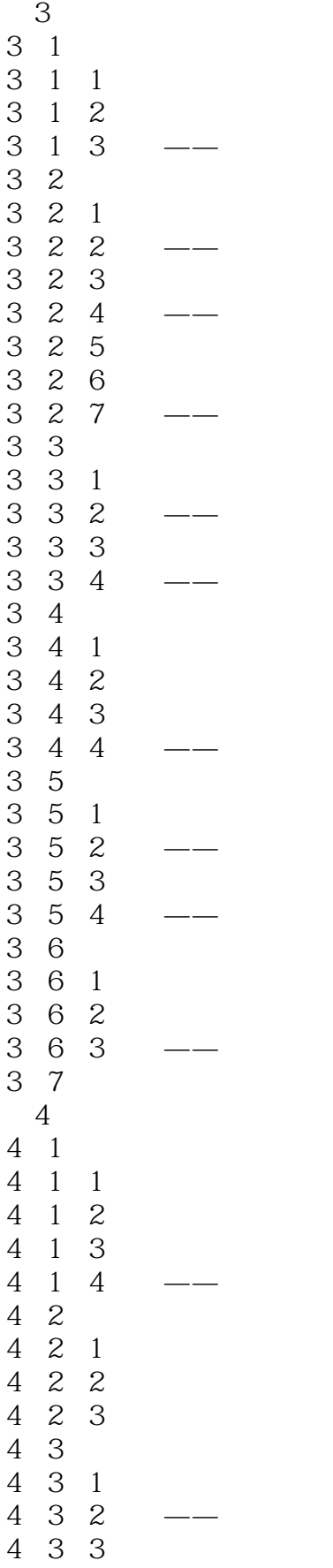

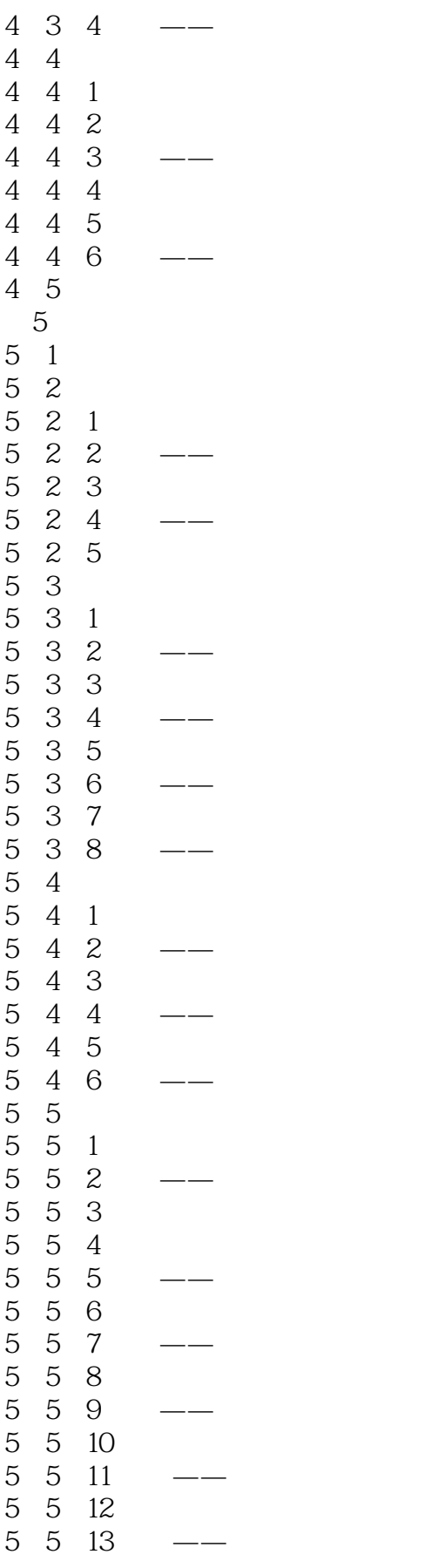

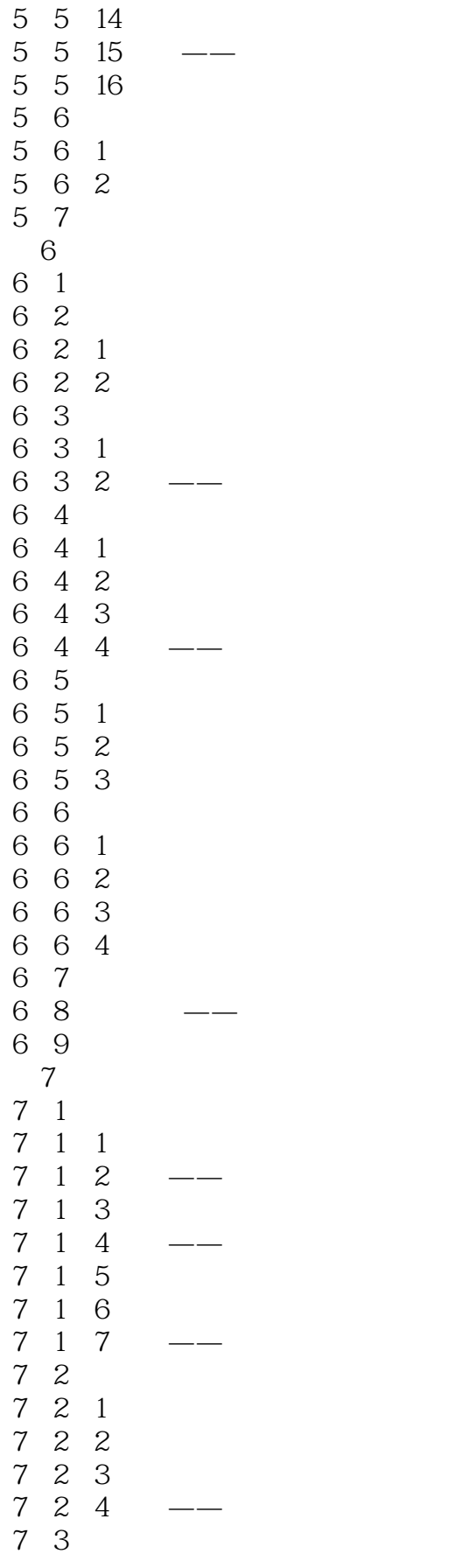

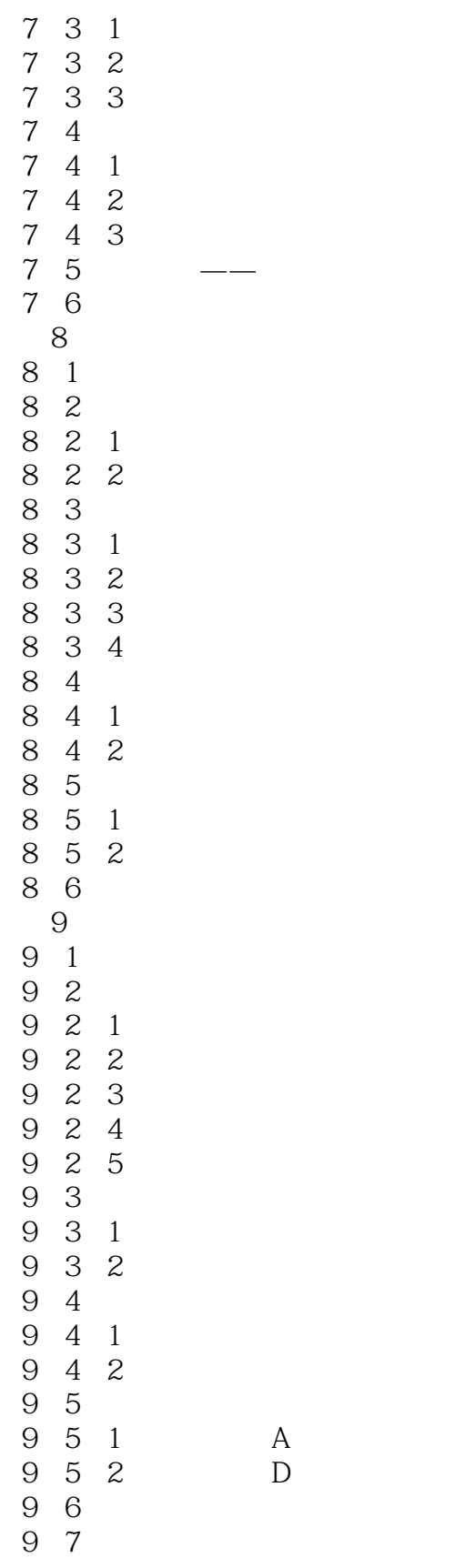

### <<AutoCAD 2013

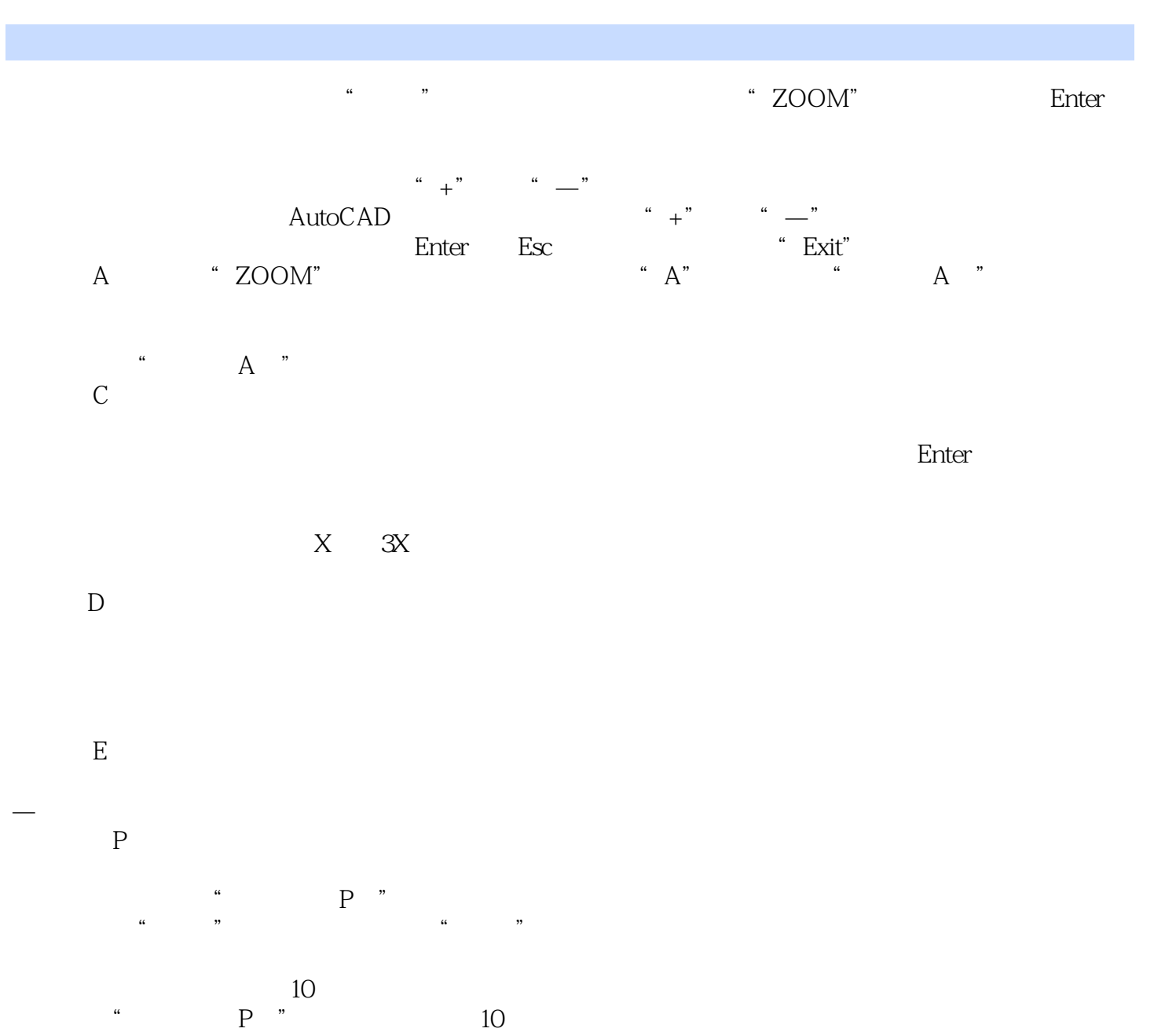

, tushu007.com

*Page 8*

# <<AutoCAD 2013

AutoCAD 2013

AutoCAD 2013

## <<AutoCAD 2013

本站所提供下载的PDF图书仅提供预览和简介,请支持正版图书。

更多资源请访问:http://www.tushu007.com